*GemStone*®

# *GemStone/S 64 Bit Release Notes*

Version 2.3.1 December 2008

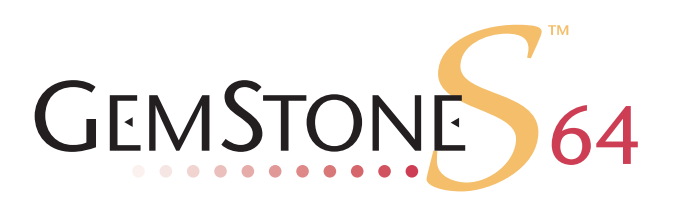

#### **INTELLECTUAL PROPERTY OWNERSHIP**

This documentation is furnished for informational use only and is subject to change without notice. GemStone Systems, Inc. assumes no responsibility or liability for any errors or inaccuracies that may appear in this documentation.

This documentation, or any part of it, may not be reproduced, displayed, photocopied, transmitted, or otherwise copied in any form or by any means now known or later developed, such as electronic, optical, or mechanical means, without express written authorization from GemStone Systems, Inc.

Warning: This computer program and its documentation are protected by copyright law and international treaties. Any unauthorized copying or distribution of this program, its documentation, or any portion of it, may result in severe civil and criminal penalties, and will be prosecuted under the maximum extent possible under the law.

The software installed in accordance with this documentation is copyrighted and licensed by GemStone Systems, Inc. under separate license agreement. This software may only be used pursuant to the terms and conditions of such license agreement. Any other use may be a violation of law.

Use, duplication, or disclosure by the Government is subject to restrictions set forth in the Commercial Software - Restricted Rights clause at 52.227-19 of the Federal Acquisitions Regulations (48 CFR 52.227-19) except that the government agency shall not have the right to disclose this software to support service contractors or their subcontractors without the prior written consent of GemStone Systems, Inc.

This software is provided by GemStone Systems, Inc. and contributors "as is" and any expressed or implied warranties, including, but not limited to, the implied warranties of merchantability and fitness for a particular purpose are disclaimed. In no event shall GemStone Systems, Inc. or any contributors be liable for any direct, indirect, incidental, special, exemplary, or consequential damages (including, but not limited to, procurement of substitute goods or services; loss of use, data, or profits; or business interruption) however caused and on any theory of liability, whether in contract, strict liability, or tort (including negligence or otherwise) arising in any way out of the use of this software, even if advised of the possibility of such damage.

#### **COPYRIGHTS**

This software product, its documentation, and its user interface © 1986-2008 GemStone Systems, Inc. All rights reserved by GemStone Systems, Inc.

#### **PATENTS**

GemStone is covered by U.S. Patent Number 6,256,637 "Transactional virtual machine architecture", Patent Number 6,360,219 "Object queues with concurrent updating", and Patent Number 6,567,905 "Generational Garbage Collector". GemStone may also be covered by one or more pending United States patent applications.

#### **TRADEMARKS**

**GemStone**, **GemBuilder**, **GemConnect**, and the GemStone logos are trademarks or registered trademarks of GemStone Systems, Inc. in the United States and other countries.

**UNIX** is a registered trademark of The Open Group in the United States and other countries.

**Sun**, **Sun Microsystems**, **Solaris**, and **SunOS** are trademarks or registered trademarks of Sun Microsystems, Inc. All **SPARC** trademarks are used under license and are trademarks or registered trademarks of SPARC International, Inc. **SPARCstation** is licensed exclusively to Sun Microsystems, Inc. Products bearing SPARC trademarks are based upon an architecture developed by Sun Microsystems, Inc.

**HP** and **HP-UX** are registered trademarks of Hewlett Packard Company.

**Intel** and **Pentium** are registered trademarks of Intel Corporation in the United States and other countries.

**Microsoft**, **MS**, **Windows**, **Windows 2000** and **Windows XP** are registered trademarks of Microsoft Corporation in the United States and other countries.

**Linux** is a registered trademark of Linus Torvalds and others.

**Red Hat** and all Red Hat-based trademarks and logos are trademarks or registered trademarks of Red Hat, Inc. in the United States and other countries.

**AIX** and **POWER4** are trademarks or registered trademarks of International Business Machines Corporation.

Other company or product names mentioned herein may be trademarks or registered trademarks of their respective owners. Trademark specifications are subject to change without notice. All terms mentioned in this documentation that are known to be trademarks or service marks have been appropriately capitalized to the best of our knowledge; however, GemStone cannot attest to the accuracy of all trademark information. Use of a term in this documentation should not be regarded as affecting the validity of any trademark or service mark.

**GemStone Systems, Inc.** 1260 NW Waterhouse Avenue, Suite 200 Beaverton, OR 97006

# *Preface*

## **About This Documentation**

These release notes describe changes in the GemStone/S 64 Bit version 2.3.1 release. We recommend that everyone migrating to this version read these release notes before beginning installation, testing or development.

No separate Installation Guide is provided with this release. For instructions on installing GemStone/S 64 Bit version 2.3.1, or upgrading or converting from previous products or versions, see the Installation Guide for version 2.3.

These documents are also available on the GemStone customer website, as described below.

## **Terminology Conventions**

This document uses the following terminology:

The term "GemStone" is used to refer both to the product, GemStone/S 64 Bit, or previous GemStone/S server products; and to the company, GemStone Systems, Inc.

### **Technical Support**

GemStone provides several sources for product information and support. The productspecific manuals and online help provide extensive documentation, and should always be your first source of information. GemStone Technical Support engineers will refer you to these documents when applicable.

#### **GemStone Web Site: http://support.gemstone.com**

GemStone's Technical Support website provides a variety of resources to help you use GemStone products. Use of this site requires an account, but registration is free of charge. To get an account, just complete the Registration Form, found in the same location. You'll be able to access the site as soon as you submit the web form.

The following types of information are provided at this web site:

**Help Request** allows designated support contacts to submit new requests for technical assistance and to review or update previous requests.

**Documentation** for GemStone/S 64 Bit is provided in PDF format. This is the same documentation that is included with your GemStone/S 64 Bit product.

**Release Notes** and **Install Guides** for your product software are provided in PDF format in the Documentation section.

**Downloads** and **Patches** provide code fixes and enhancements that have been developed after product release. Most code fixes and enhancements listed on the GemStone Web site are available for direct downloading.

**Bugnotes**, in the Learning Center section, identify performance issues or error conditions that you may encounter when using a GemStone product. A bugnote describes the cause of the condition, and, when possible, provides an alternative means of accomplishing the task. In addition, bugnotes identify whether or not a fix is available, either by upgrading to another version of the product, or by applying a patch. Bugnotes are updated regularly.

**TechTips**, also in the Learning Center section, provide information and instructions for topics that usually relate to more effective or efficient use of GemStone products. Some Tips may contain code that can be downloaded for use at your site.

**Community** provides customer forums for discussion of GemStone product issues.

Technical information on the GemStone Web site is reviewed and updated regularly. We recommend that you check this site on a regular basis to obtain the latest technical information for GemStone products. We also welcome suggestions and ideas for improving and expanding our site to better serve you.

You may need to contact Technical Support directly for the following reasons:

- Your technical question is not answered in the documentation.
- ▶ You receive an error message that directs you to contact GemStone Technical Support.
- ▶ You want to report a bug.
- ▶ You want to submit a feature request.

Questions concerning product availability, pricing, keyfiles, or future features should be directed to your GemStone account manager.

When contacting GemStone Technical Support, please be prepared to provide the following information:

- Your name, company name, and GemStone/S license number
- The GemStone product and version you are using
- The hardware platform and operating system you are using
- A description of the problem or request
- Exact error message(s) received, if any

Your GemStone support agreement may identify specific individuals who are responsible for submitting all support requests to GemStone. If so, please submit your information through those individuals. All responses will be sent to authorized contacts only.

For non-emergency requests, the support website is the preferred way to contact Technical Support. Only designated support contacts may submit help requests via the support website. If you are a designated support contact for your company, or the designated contacts have changed, please contact us to update the appropriate user accounts.

#### **Email: support@gemstone.com**

#### **Telephone: (800) 243-4772 or (503) 533-3503**

Requests for technical assistance may also be submitted by email or by telephone. We recommend you use telephone contact only for more serious requests that require immediate evaluation, such as a production system that is non-operational. In these cases, please also submit your request via the web or email, including pertinent details such error messages and relevant log files.

If you are reporting an emergency by telephone, select the option to transfer your call to the technical support administrator, who will take down your customer information and immediately contact an engineer.

Non-emergency requests received by telephone will be placed in the normal support queue for evaluation and response.

## **24x7 Emergency Technical Support**

GemStone offers, at an additional charge, 24x7 emergency technical support. This support entitles customers to contact us 24 hours a day, 7 days a week, 365 days a year, if they encounter problems that cause their production application to go down, or that have the potential to bring their production application down. For more details, contact your GemStone account manager.

# **Training and Consulting**

Consulting and training for all GemStone products are available through GemStone's Professional Services organization.

- Training courses are offered periodically at GemStone's offices in Beaverton, Oregon, or you can arrange for onsite training at your desired location.
- Customized consulting services can help you make the best use of GemStone products in your business environment.

Contact your GemStone account representative for more details or to obtain consulting services.

# *Contents*

# *Chapter [1. GemStone/S 64 Bit 2.3.1 Release Notes](#page-8-0)*

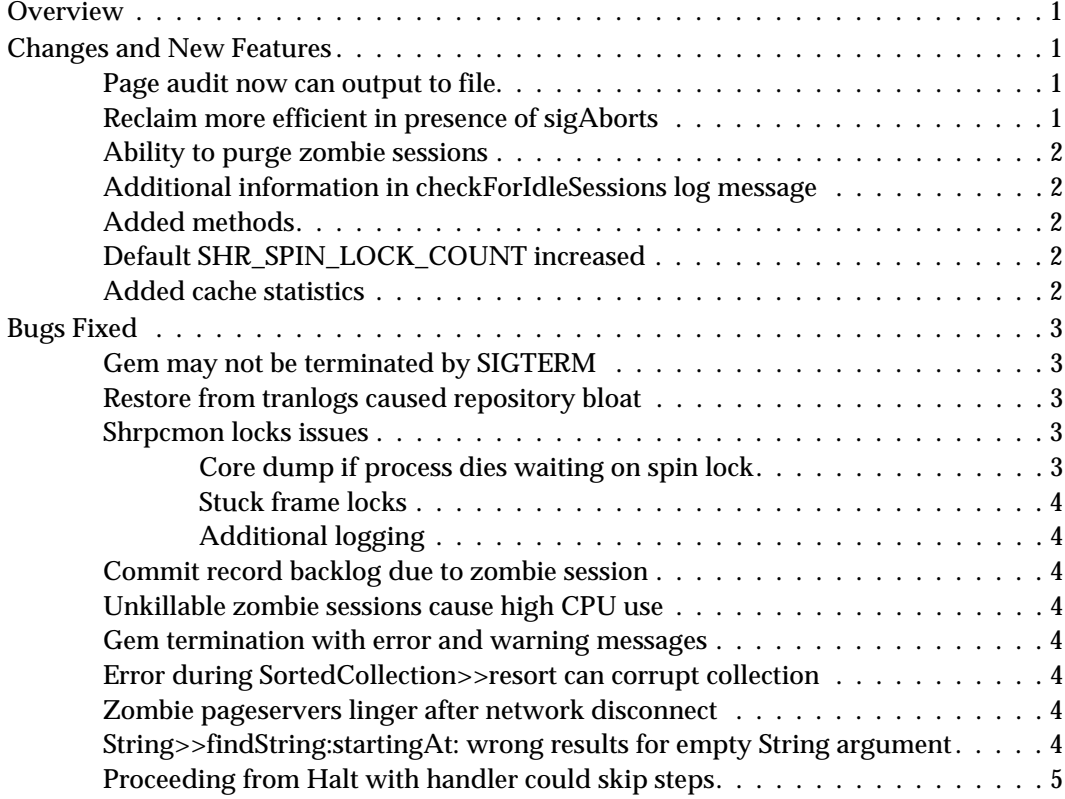

# <span id="page-8-0"></span>*Chapter*

# *1 GemStone/S 64 Bit 2.3.1 Release Notes*

# <span id="page-8-1"></span>**Overview**

GemStone/S 64 Bit 2.3.1 is a new version of the GemStone/S 64 Bit object server. This release provides many new features and performance improvements, and fixes a number of bugs; we recommend everyone using GemStone/S 64 Bit upgrade to this new version. The details of these changes are provided in this document.

These release notes provide changes between the previous version of GemStone/S 64 Bit, version 2.3, and version 2.3.1. If you are upgrading from a version prior to 2.3, please also review the release notes for each intermediate release to see the full set of changes.

No separate Installation Guide is provided with this release. For installation instructions, use the Installation Guide for version 2.3.

# <span id="page-8-2"></span>**Changes and New Features**

#### <span id="page-8-3"></span>**Page audit now can output to file**

The pageaudit utility now accepts the additional -l *<logfile>* argument, which redirects the pageaudit output to a file. Without this argument, pageaudit output goes to stdout, as it did previously.

#### <span id="page-8-4"></span>**Reclaim more efficient in presence of sigAborts**

Previously, when the Reclaim GcGem received a sigAbort, it would discard the results of all the dead object lookups, which was unnecessary since dead objects in that Reclaim GcGem's extent range cannot move. This will allow faster reclaim progress on system with a high sigAbort rate.

#### <span id="page-9-0"></span>**Ability to purge zombie sessions**

Sessions may get into a state where they are partially logged out, and unresponsive; in this state, the normal mechanisms that dispose of sessions were not adequate to clean up. A new method has been added to clean up sessions in this inaccessible state:

```
System >> _cleanupZombieSession: sessionId
```
This method requests that the Stone forcibly remove a stuck session with the id *sessionId* that is in a partially logged out state. It may only be executed by SystemUser.

#### <span id="page-9-1"></span>**Additional information in checkForIdleSessions log message**

When idle sessions are killed by the stone as a result of timeout, additional information is now printed in the stone log message. Now, the PID and IP address of the terminated session, the PID of the terminated session's pgsvr, and the client host IP address are also printed.

#### <span id="page-9-2"></span>**Added methods**

The following method lists objects in Segments:

Repository >> listObjectsInSegments: *anArray*

Returns a list of committed objects that belong to one of the segments listed in anArray. The result of this method is an Array of IdentitySets, where the contents of each set consists of all instances whose Segment is the corresponding element in anArray. Dead objects (those in the stone's deadNotReclaimed set) are not included in the scan results.

The following method provides the current GcGem configuration settings:

```
System class >> gcConfigurationReport
   Returns a string describing the current garbage collection settings. Sender must have 
   permission to read GcUsers UserGlobals.
```
#### <span id="page-9-3"></span>**Default SHR\_SPIN\_LOCK\_COUNT increased**

the default setting for SHR\_SPIN\_LOCK\_COUNT has been increased from 4000 to 5000.

#### <span id="page-9-4"></span>**Added cache statistics**

The following cache statistics have been added in this release:

#### **GciRpcLastCommandServiced** (Gem)

The numeric identifier of the last command executed by this gem on behalf of its RPC client. Not used by linked gems.

#### **GciRpcTimeInClientRequests** (Gem)

Approximate total number of real milliseconds spent executing requests from the GCI client. Not used by linked gems.

#### **GciRpcTimeInLastCommand** (Gem)

Approximate number of real milliseconds spent executing the last command from this gem's RPC client. Not used by linked gems.

#### **PermGenObjsChanged** (Gem)

Number of objects in perm gen that were changed by another process at the last transaction boundary.

#### **PermGenObjsChangedTotal** (Gem)

Total number of objects in perm gen that were changed by another process during the life of the session.

**TimeInUserActions** (Gem)

Approximate total number of real milliseconds spent executing user action code.

**TotalBitmapPages** (shrpcmon)

Total number of bitmap pages present in the shared page cache.

**TotalCrPages** (shrpcmon)

Total number of commit record pages present in the shared page cache.

**TotalDataPages** (shrpcmon)

Total number of data pages present in the shared page cache.

**TotalOtherPages** (shrpcmon)

Total number of pages present in the shared page cache which are of a page kind other than object table, data, bitmap

**TotalOtPages** (shrpcmon)

Total number of object table pages present in the shared page cache.

**WorkingSetClearedCount** (Gem)

Number of times the working set was cleared at a transaction boundary because a large number of objects in the working set were changed by another session.

#### **WorkingSetObjsChanged** (Gem)

Number of objects in the working set that were changed by another process at the last transaction boundary.

**WorkingSetObjsChangedTotal** (Gem)

Total number of objects in the working set that were changed by another process during the life of the session.

# <span id="page-10-0"></span>**Bugs Fixed**

The following bugs in GemStone/S 64 Bit 2.3 have been fixed in GemStone/S 64 Bit 2.3.1.

#### <span id="page-10-1"></span>**Gem may not be terminated by SIGTERM**

Under some circumstances, gems that are sent a SIGTERM (kill -TERM) may not terminate. (#39515)

#### <span id="page-10-2"></span>**Restore from tranlogs caused repository bloat**

When restoring tranlogs that include a large amount of page reclaim, pages were not disposed of quickly enough, resulting in repository growth, potentially shutting down the stone when space is exhausted. During tranlog restore, the stone was not servicing the page manager frequently enough, limiting the page disposal to 1792 pages per tranlog record. (#39564)

#### <span id="page-10-3"></span>**Shrpcmon locks issues**

#### <span id="page-10-4"></span>**Core dump if process dies waiting on spin lock**

When two processes need the same page at the same time, and the page is not in the cache, the first process reads the page into the cache, while the second process sleeps on a spin lock until the read is complete. If the process that was waiting on the spin lock for the read to complete died, the lock was left in a corrupted state. This caused the other process. which was performing the read to core dump. (#39577)

#### <span id="page-11-0"></span>**Stuck frame locks**

When recovering following a session death, the shrpcmon process could find frame locks that were held by processes other than the one that died. These stuck locks were left with a log warning, but not cleared, and later attempts by the shrpcmon to test the spin lock could hang. (#39572)

#### <span id="page-11-1"></span>**Additional logging**

The SPC monitor now writes additional log messages during the slot recovery process, including the PID of the process holding the stuck frame lock, its executable name (on Solaris only), and its cache name if it is attached to the cache, as well as the contents of the frame lock fields and the contents of the cache frame.

#### <span id="page-11-2"></span>**Commit record backlog due to zombie session**

When the stone stopped a session, the session's commit record was not removed until the stone received the disconnect, on the out of band socket, from the session that was stopped. Due to bug #39215, there was a small chance that this disconnect would not be received. If this occurred and the disconnect was missed, the commit record remained in the stone, and caused a commit record backlog. (#39643)

#### <span id="page-11-3"></span>**Unkillable zombie sessions cause high CPU use**

If a gem session became unresponsive, and did not terminate when sent a SIGTERM, the timer thread would constantly send work to the main stone thread to kill the zombie, which was not possible in the current state. This resulted in high stone CPU. (#39648)

#### <span id="page-11-4"></span>**Gem termination with error and warning messages**

When a gem lost its client during the login process, in some cases the gem would terminate with an error and print warnings in its log file. There was no actual GemStone problem, so the gem will now terminate normally under these circumstances. (#39545)

#### <span id="page-11-5"></span>**Error during SortedCollection>>resort can corrupt collection**

If an error occurred while a SortedCollection was being resorted, it could result in the collection becoming corrupt. (#39227).

Now, if an error occurs, commit is disallowed to avoid inadvertently committing the corrupted collection.

#### <span id="page-11-6"></span>**Zombie pageservers linger after network disconnect**

When remote pageservers are disconnected due for example to network glitches, they did not immediately shut down. This caused resources issues and could prevent further logins until they were terminated by other means. (#39551)

#### <span id="page-11-7"></span>**String>>findString:startingAt: wrong results for empty String argument**

The methods String>>findString:startingAt: and includesString: returned 1 for an argument consisting of '' (an empty String). This now returns 0 for this case. (#39473)

SequenceableCollection >> indexOfSubCollection: correctly returned 0 for an empty argument, including String receivers, and is unchanged.

### <span id="page-12-0"></span>**Proceeding from Halt with handler could skip steps**

Under some circumstances, following a halt that was caught by a signal handler, steps may not have been executed. For example, this code would return  $\#(0\ 0)$  rather than the correct answer, #(1 0). (#38253)

```
| x e | 
[ e := x := 0.nil halt. 
  x := 1.on: Notification 
  do: [:ex | 
        e := 1.].
{e. x.}
```